# Web İçin Veri Dönüştürme (ETL)

ETL Nedir? Kimler Kullanır? Nerede Kullanılır? Uygulama Araçları

Volkan Uygun

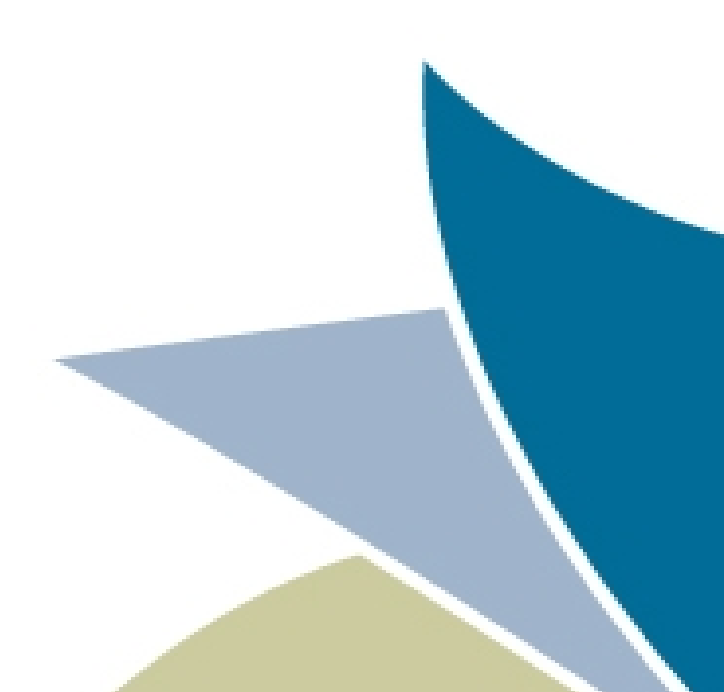

## ETL nedir?

- *E,* Veri çıkarma (Extract)
- *T*, Dönüştürme (Transform)
- *L*, Yükleme (Load)

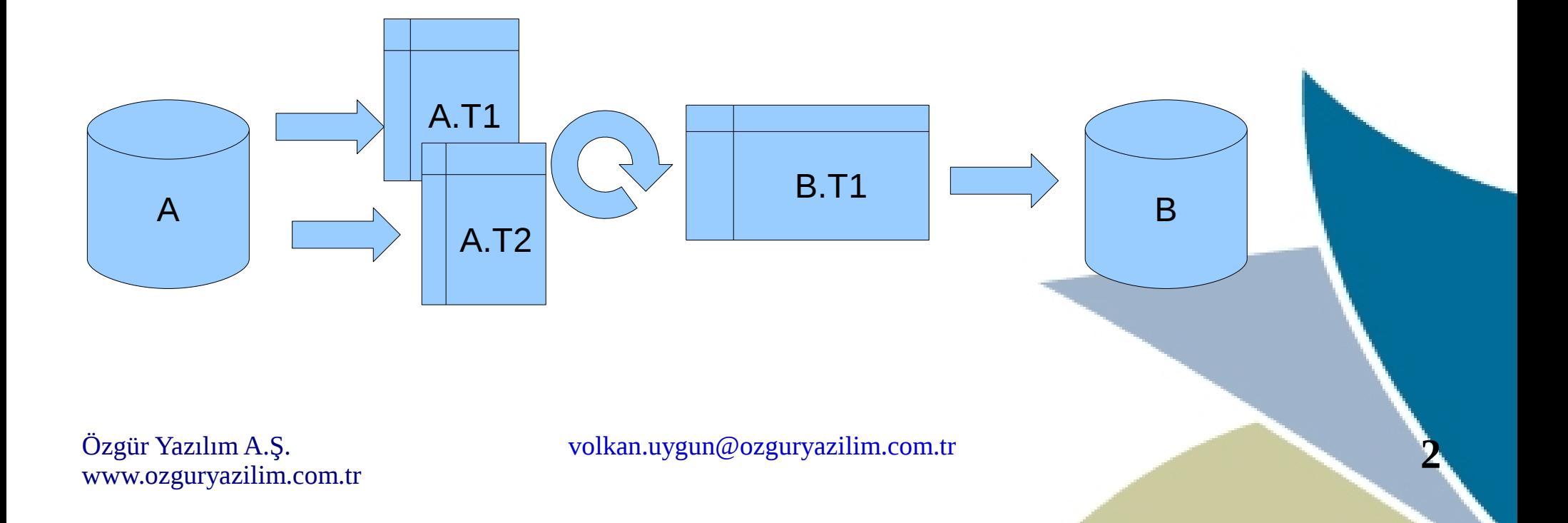

## Kimler Kullanır?

● Yazılımcılar

● ...

- Veritabanı yöneticileri
- İş zekası raportörleri

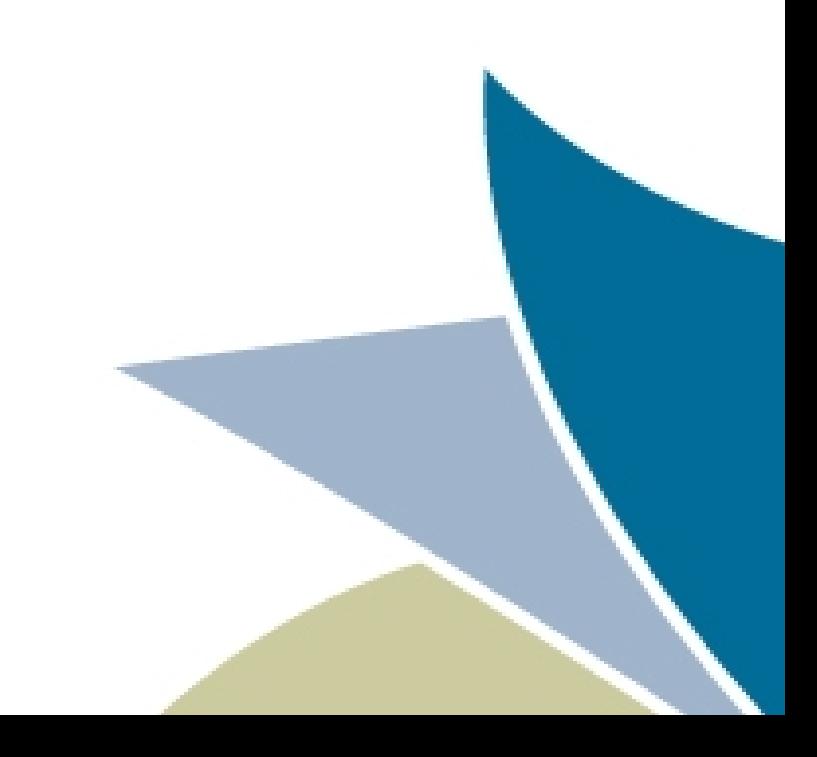

# Nerede Kullanılır?

- Entegre çalışan sistemler
- Veri ambarı
- Veri temizleme
- Veri toplama
- Raporlama

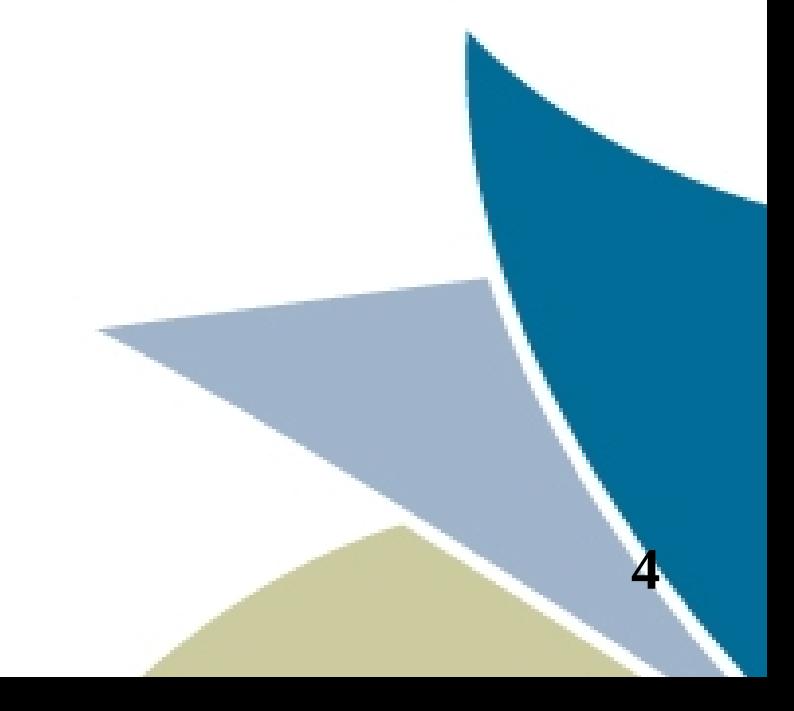

# Uygulama Araçları

- Metin düzenleyici (kwrite, npp)
- Hesap tablosu (oo Calc, MS excel) csv dosya
- Pentaho Kettle

http://kettle.pentaho.com/

• Orbada SQL

http://sourceforge.net/projects/orbada/

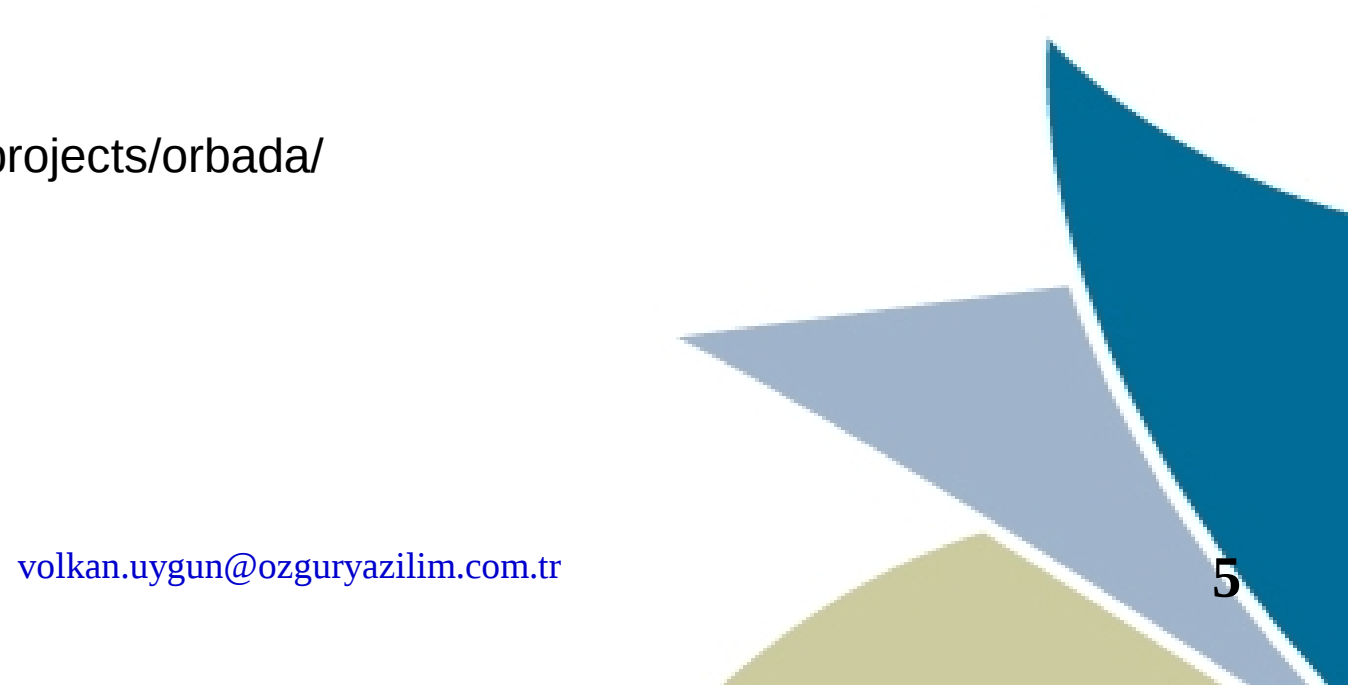

Özgür Yazılım A.Ş. www.ozguryazilim.com.tr

## Orbada - Sql

- Sql veritabanı bağlantıları (Mysql, Firebird, Postgre, DB2, MSSQL, Oracle vb.)
- Prosedür, Fonksiyon, Sorgu işlemleri
- Lisansı: GNU GPL
- Java Altyapı

## Kettle - Spoon

- Dosya kullanım (csv, xml, txt, xls)
- Sql veritabanı (Mysql, Firebird, Postgre, DB2, MSSQL, Oracle vb.)
- FTP, E-posta, Java Script, LDAP, Json, OLAP ve diğer araç setleri...
- Topluluk ve Ticari sürüm
- Java altyapısı ile Linux, Windows da çalışma

### Spoon Dönüştürme

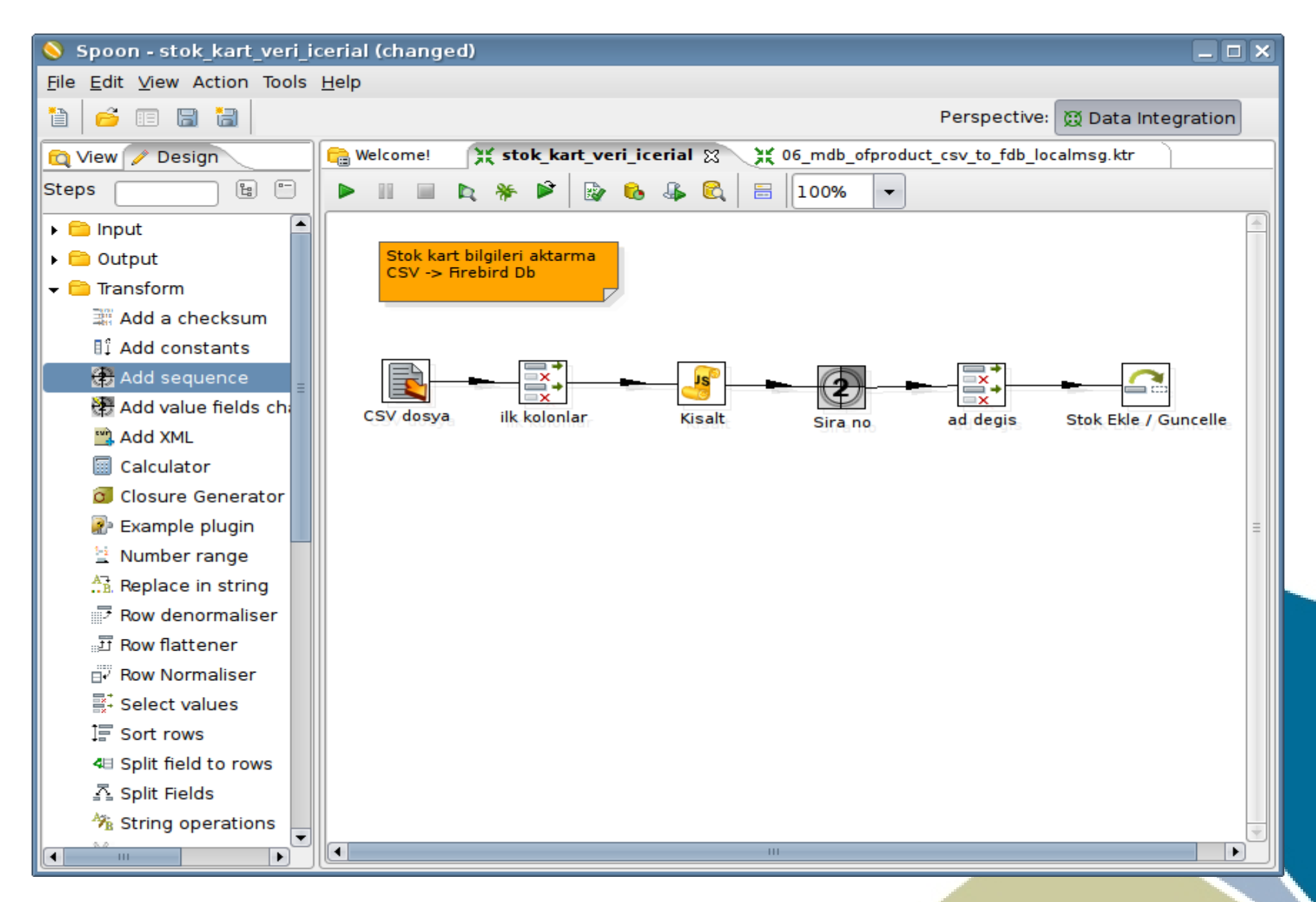

# Spoon İş Akışı

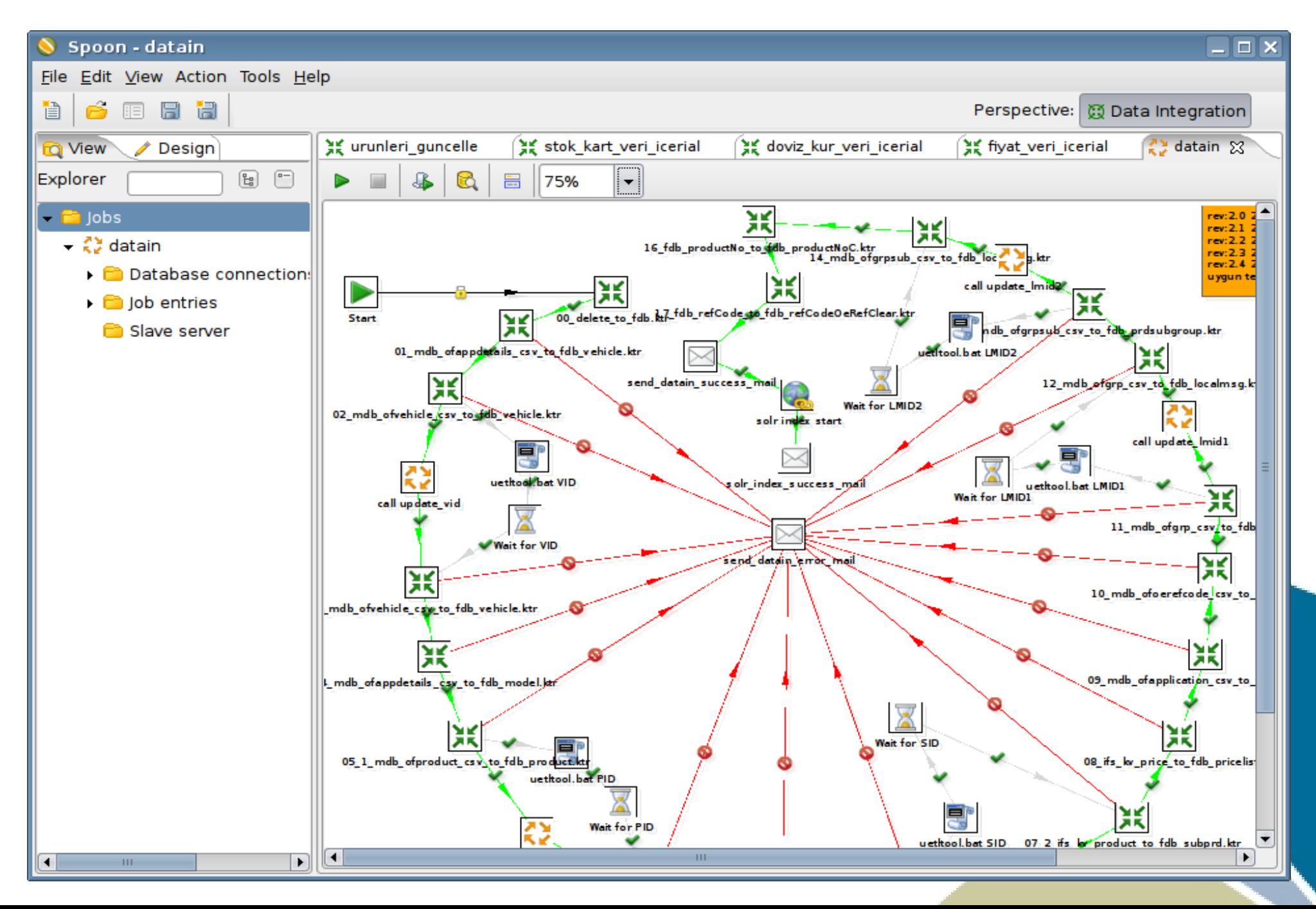

#### Spoon Java Script

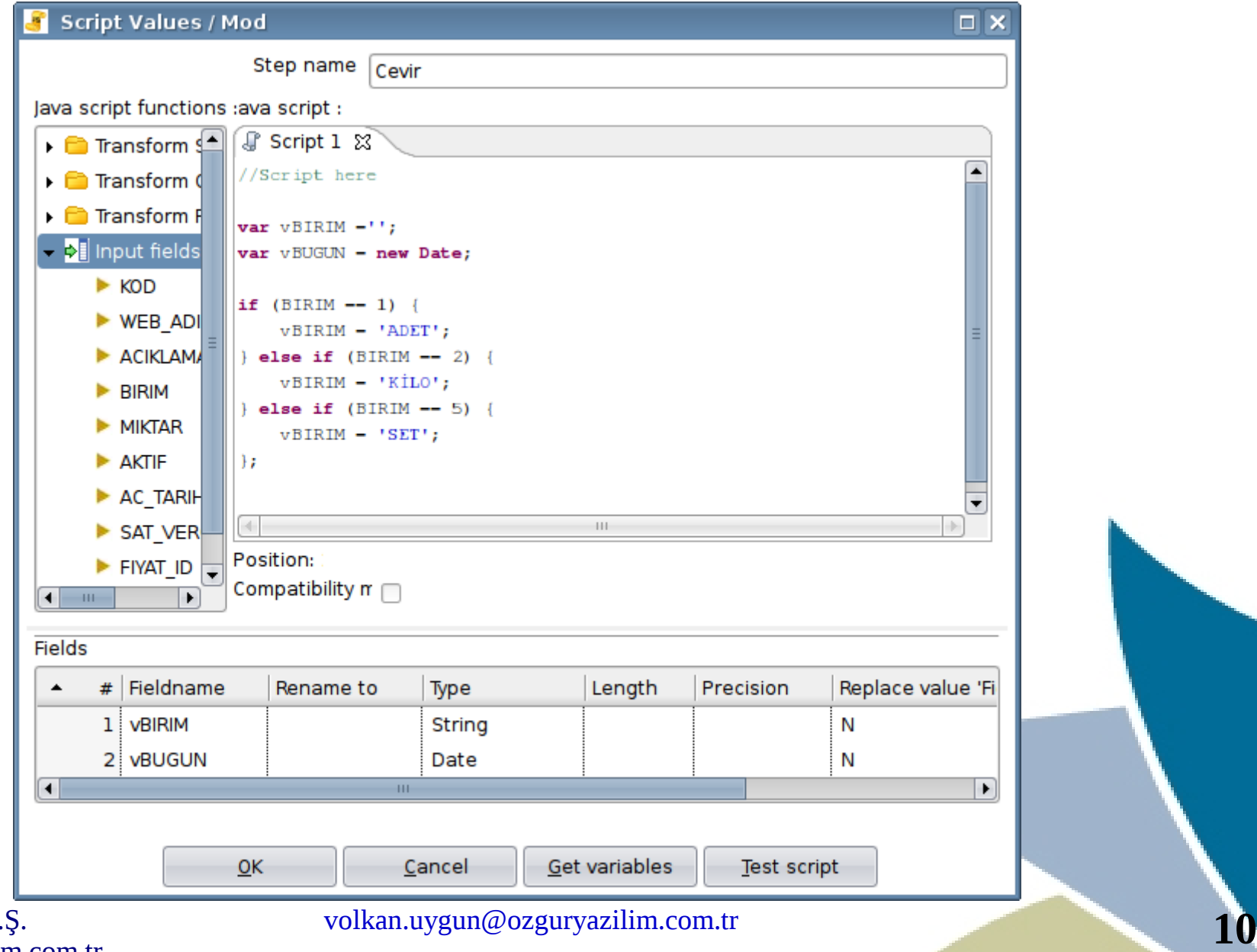

Özgür Yazılım A.Ş. www.ozguryazilim.com.tr

## Spoon Lookup

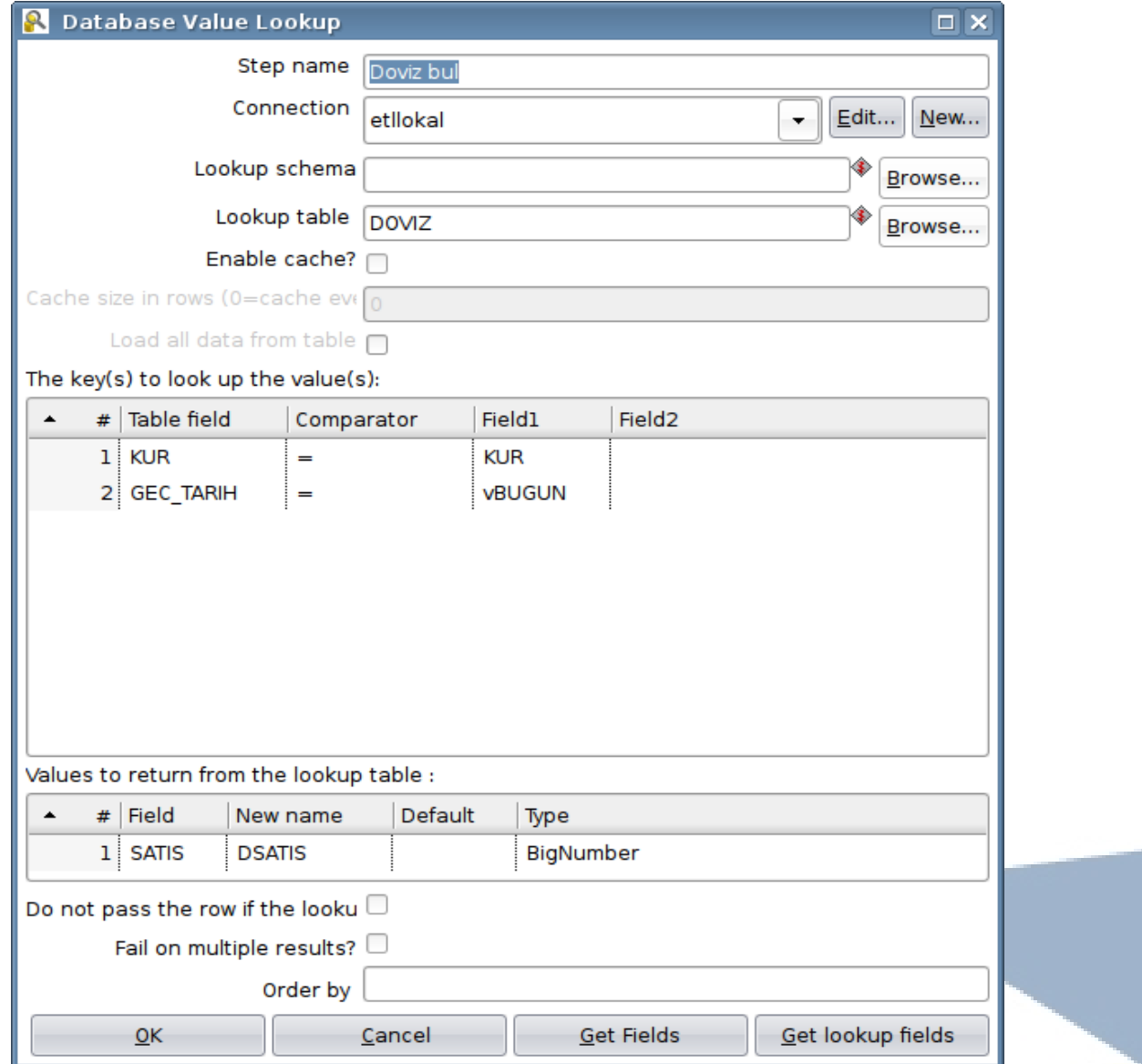

Özgür Yazılım A.Ş. www.ozguryazilim.com.tr

### Spoon Meta

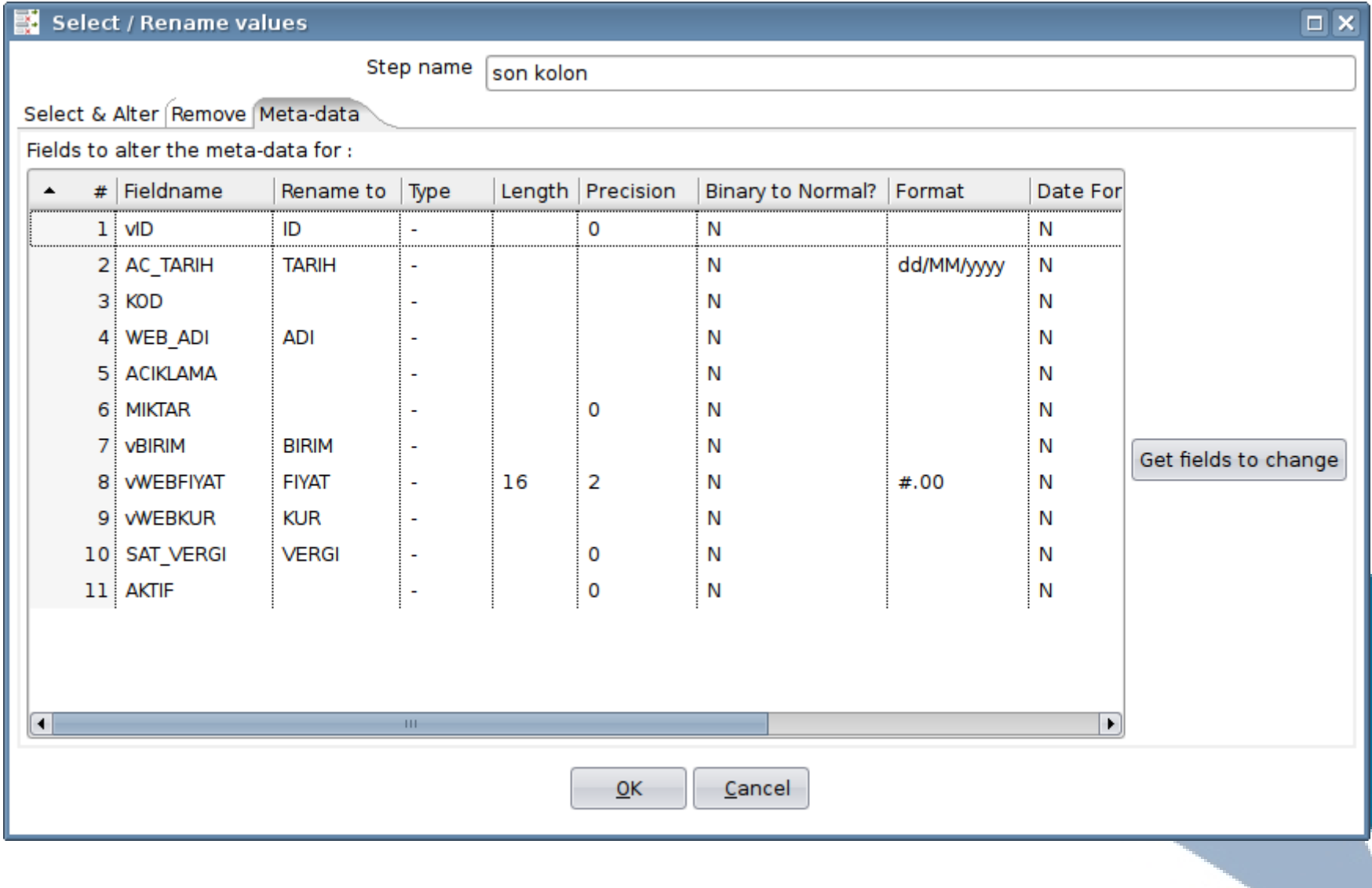

Özgür Yazılım A.Ş. www.ozguryazilim.com.tr

## Spoon Sonuç İzleme

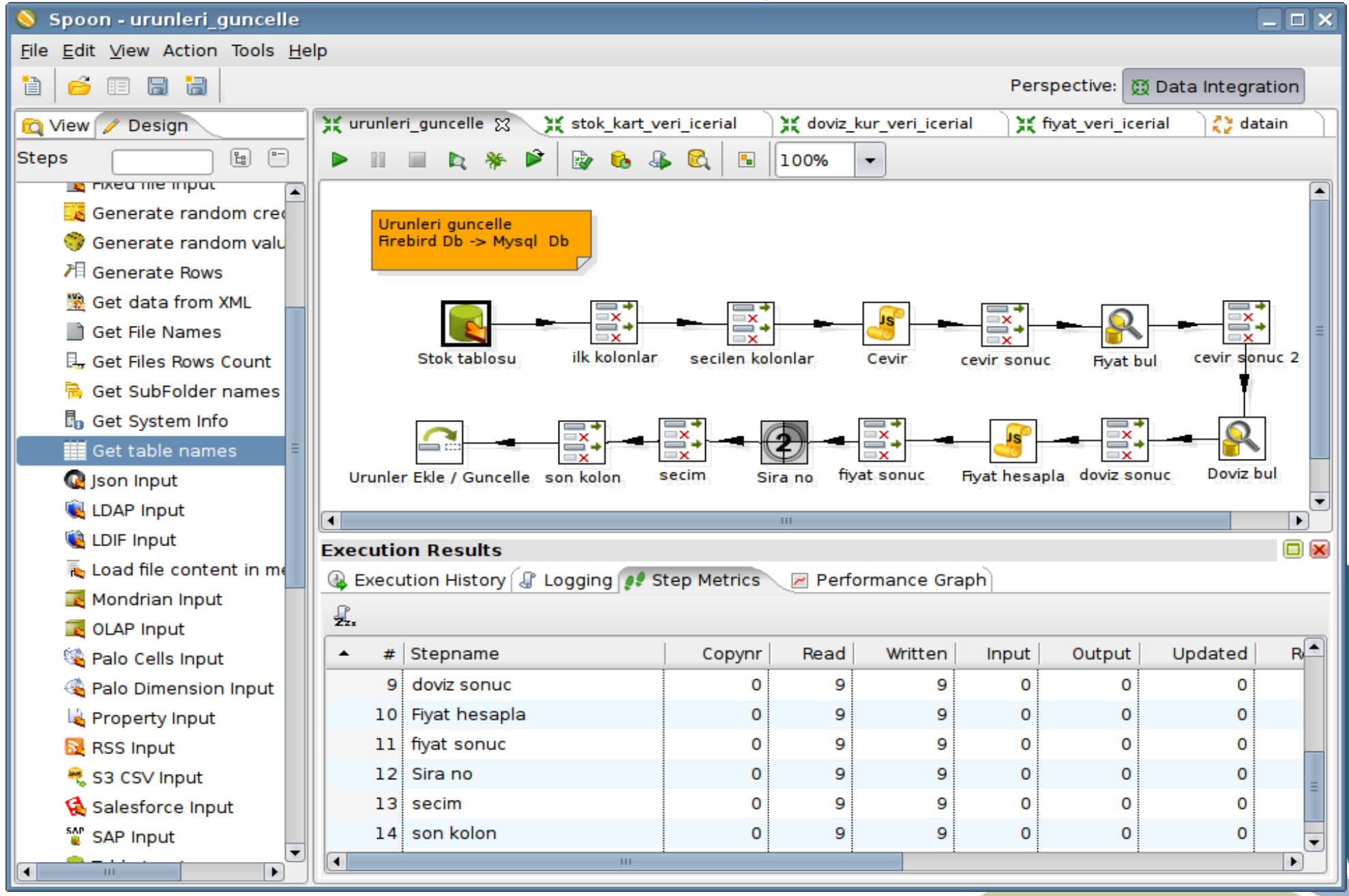

## Orbada Bağlantı

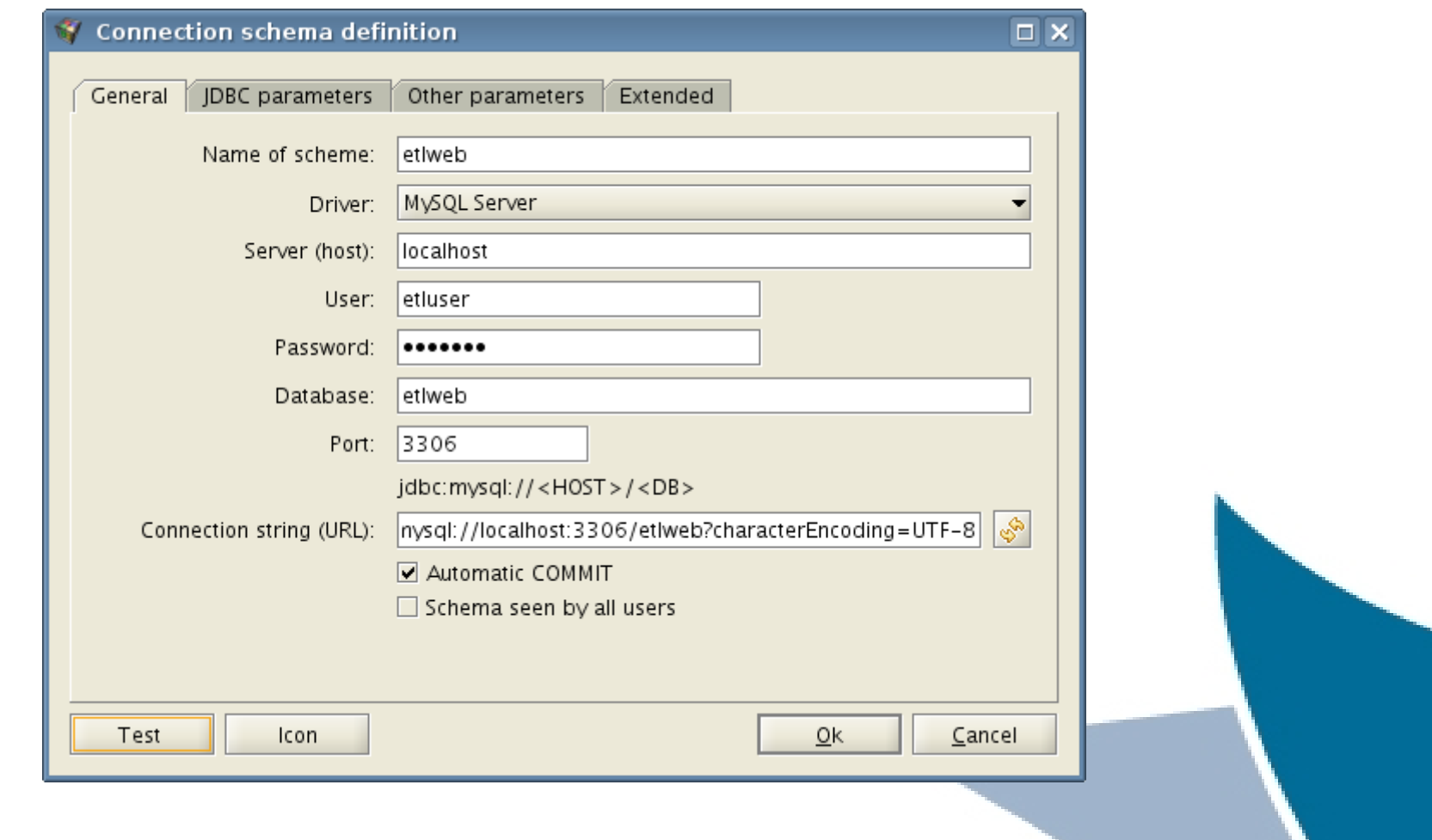

Özgür Yazılım A.Ş. www.ozguryazilim.com.tr

### Orbada Sorgu

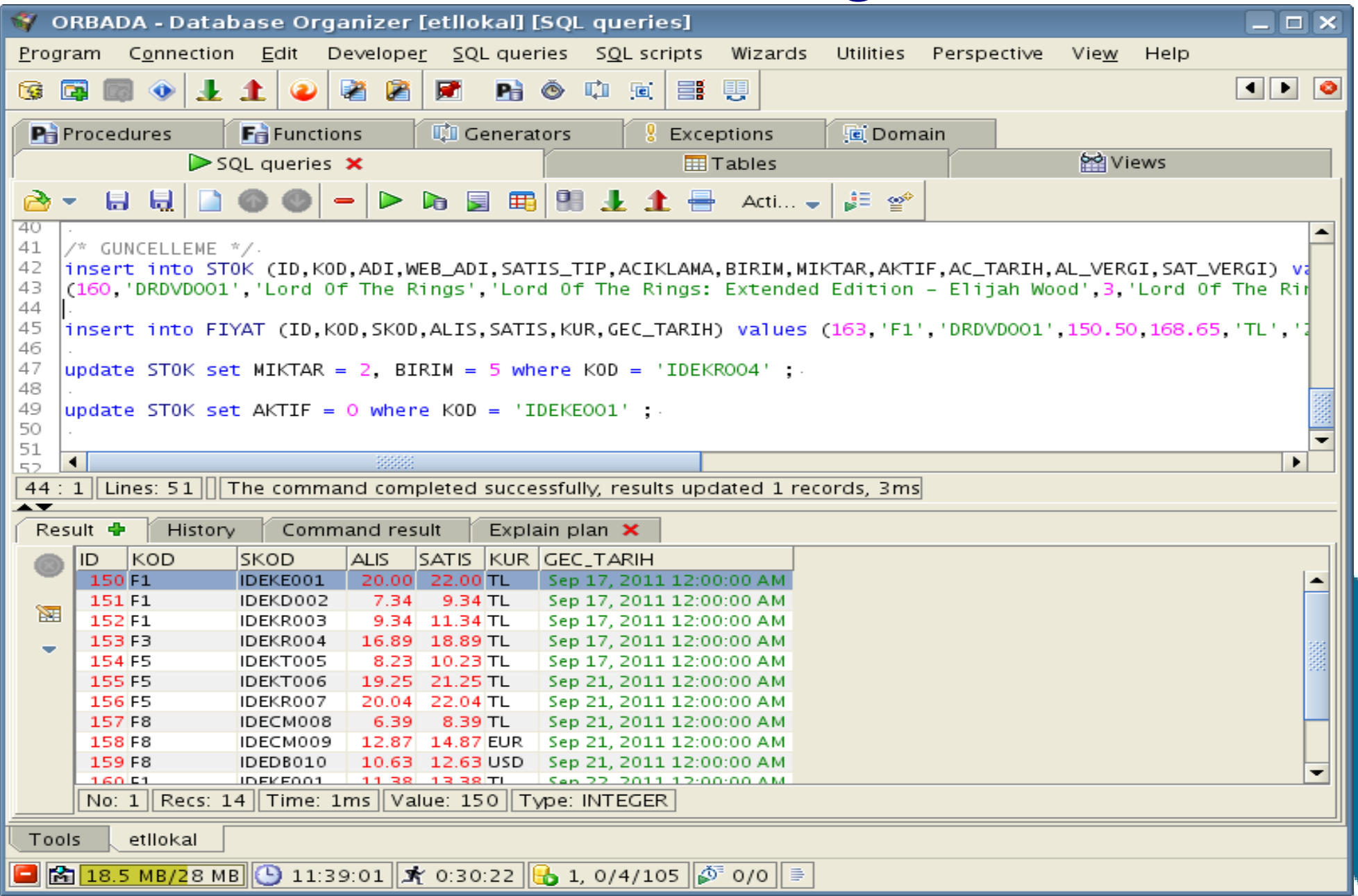

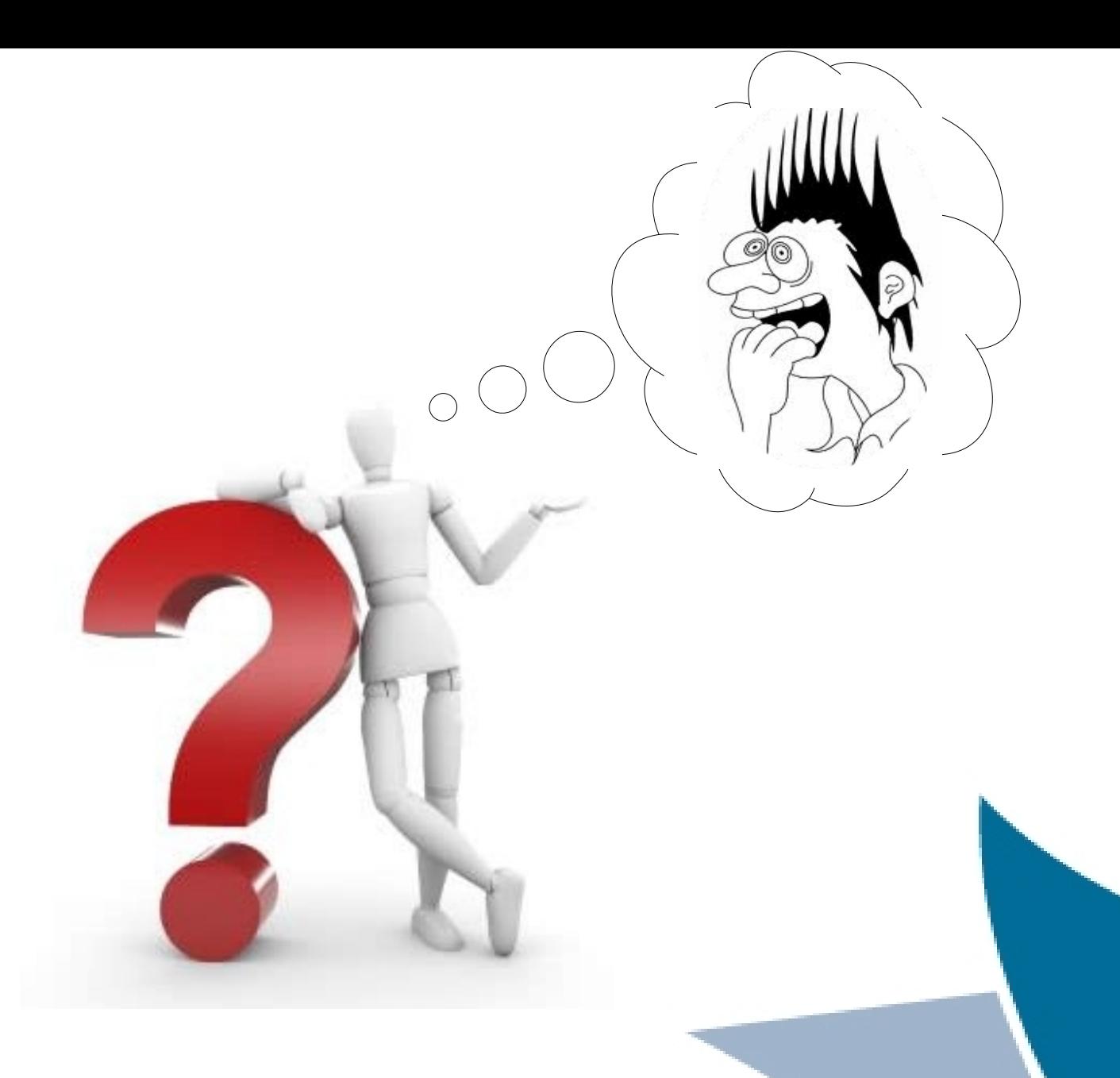

Özgür Yazılım A.Ş. www.ozguryazilim.com.tr